# The guide to new users for the NMR-Service at FKF

*How to get started:*

To be able to use the NMR-Service you will need a valid SDU e-mail.

*Initials for NMR, group initials and sample name.*

The NMR-service requires the use of initials.

For undergraduate students these are given by the beginning of the student e-mail. e.g., **abcde12**@student.sdu.dk. **abcde12** will in this case be your initials for NMR.

For staff, the initials can be chosen in coordination with Christian.

Every research group has their own initials and members of the group may inform you what those initials are.

Sample names must only contain lower case letters and numbers. Symbols, uppercase letters etc will be ignored. The length of the sample name should be kept as short as possible.

Every sample handed in to NMR-Service should be labelled with your **initials, group initials and sample name**. When labelling the sample, the label must be located within the marked area shown in figure 1.

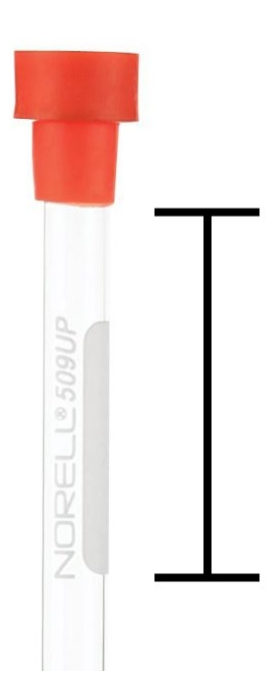

#### *Figure 1*

The label must match the requisition.

*The requisition*

You must fill the requisition for each sample you submit.

Follow the link, to fill the requisition:<https://syddanskuni.sharepoint.com/sites/nmr/SitePages/Home.aspx>

## *Submitting the sample*

Submitting samples must be done before **9.45** Monday-Friday or before **14.45** Monday to Thursday (**14.15** Friday).

Samples can be submitted in the wooden block or the beaker inside the closet.

#### *Changes to normal Service*

Any changes to the normal service will be announced on the whiteboard on the closet door.

A limited NMR service may be operating during holiday periods.

#### *S-drive and MestreNova*

The S-drive can be found via this path:

Staff: "\\adm.c.sdu.dk\NAT\Odense - IFK"

Students: "\\sdu-data1.c.sdu.dk\shares\IFK"

Installation of MestreNova can be done from this path once connection to the S-drive has been established:

S:\NAT\Odense - IFK\Groups\Prog\MestreNova

#### *The sample*

The sample must be dissolved in a deuterated solvent. The NMR-tube should contain 500-600 ul.

### *Return of your sample*

The sample will be returned to beaker with the group initials after the next hand-in time. You can get your sample back earlier by asking Christian or a person with permission to collect samples from the NMR.

#### *Remember it is always possible to resubmit a sample*

When you run a sample, make sure that the quality of the 1D  $^{1}$ H and/or  $^{13}$ C NMR spectrum is not sufficient before you request more scans and 2D NMR. You can easily get a 1H or 13C NMR in the morning and ask for more scans or 2D in the afternoon. Only request the NMR experiments needed, not everything just because you can. Sometimes time is limited, and your sample will get lower priority if you ask for everything.

## *Request for different parameters*

When asking for more scans etc. please consult a senior member of your group and always remember to specify, which parameter and values you want to change e.g., 1024 scans on carbon.

#### *How to access your data*

The data will be uploaded to the S-drive and require access to the S-drive to retrieve it. If there is a problem with data not showing, please ask Christian.